<< MATLAB

, tushu007.com

- $<<$  MATLAB  $>>$
- 13 ISBN 9787121184765
- 10 ISBN 7121184761

出版时间:2012-10

页数:456

字数:730000

extended by PDF and the PDF

http://www.tushu007.com

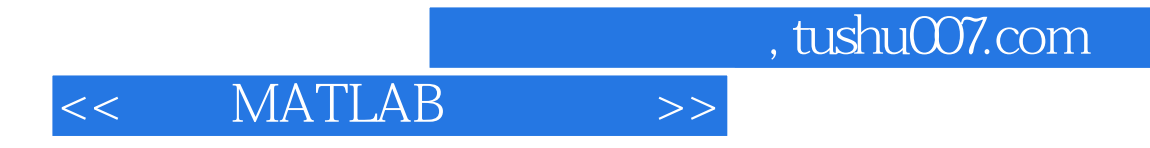

MATLAB

<< MATLAB

1 MATLAB 1 MATLAB 1.1 MATLAB  $1.2$  MATLAB 1.3 MATLAB 1.4 MATLAB 1.5 MATLAB 1.6 MATLAB 1.6.1 MATLAB 1.62 MATLAB 1.63 MATLAB 1.64 MATLAB 1.65 MATLAB 1.66 MATLAB  $1.7$ 2 MATLAB 2.1 MATLAB  $22$ 23 231 232 24 MATLAB 241 MATLAB  $242$ MATLAB 243 MATLAB  $2.5$  $25.1$  $25.2$ 26 26.1 26.2 263 264 27 27.1 Taylor  $27.2$  Fourier 27.3 Laplace  $27.4 Z$ 28 3 MATLAB 3.1 MATLAB  $32$ 33 331

## $<<<\quad \ \ \mathrm{MATLAB} \qquad \qquad >>$

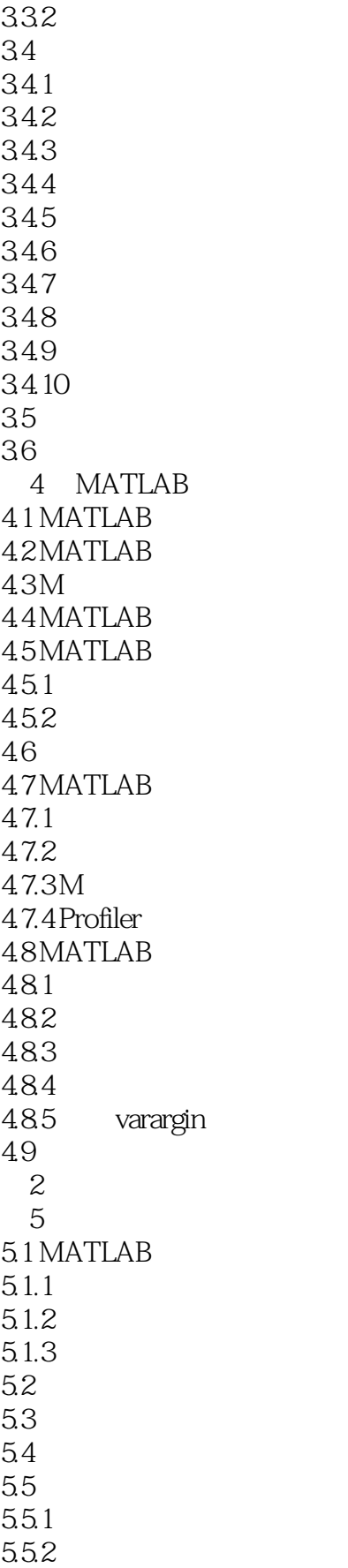

# $<<\qquad \text{MATLAB} \qquad \qquad \text{>>}$

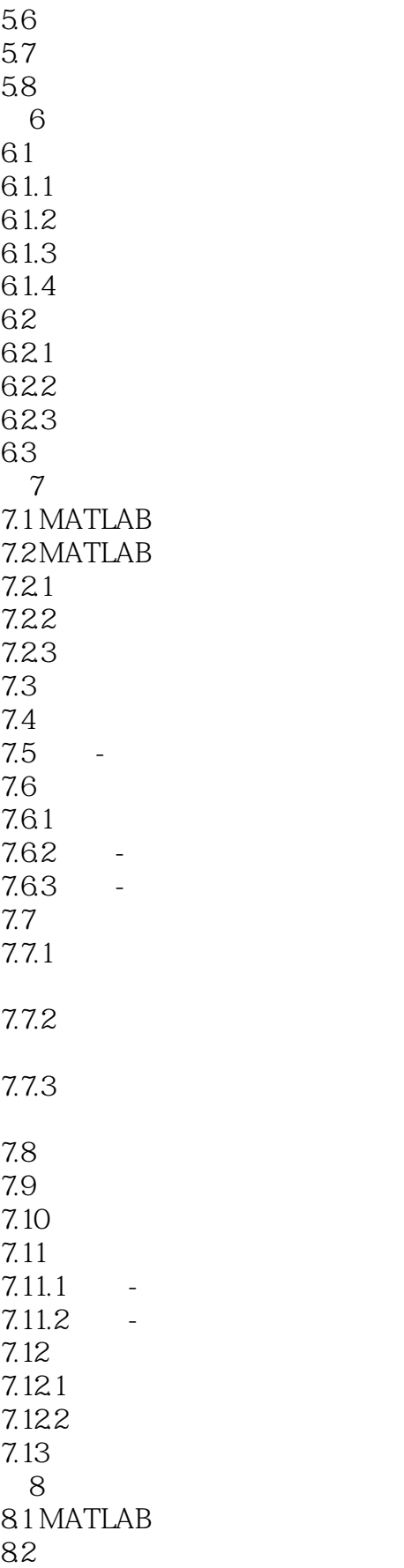

## $<<<\quad \ \ \mathrm{MATLAB} \qquad \qquad >>$

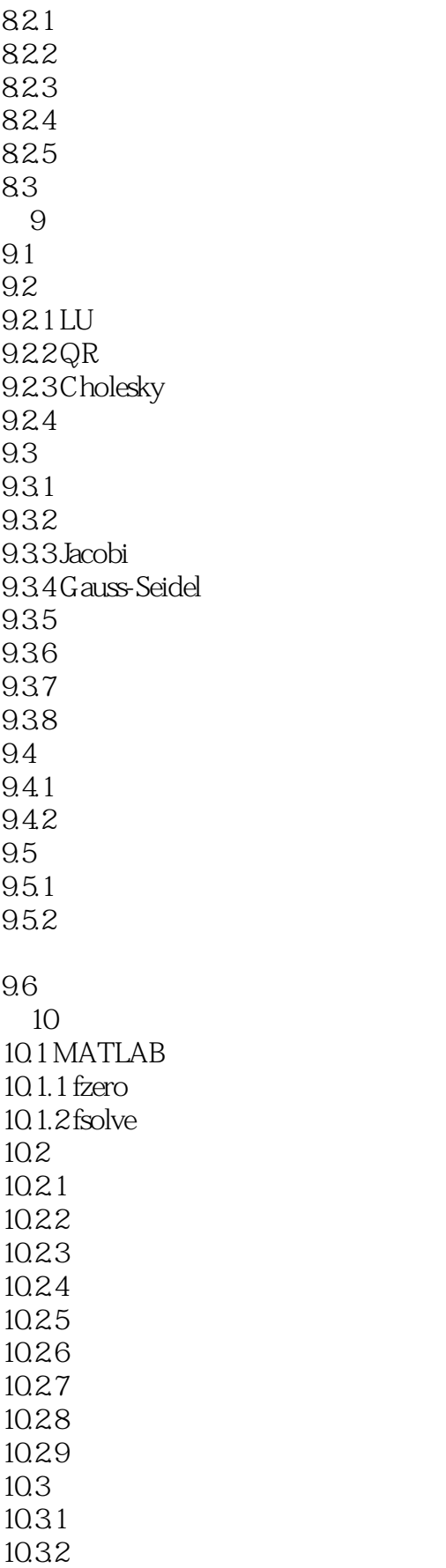

# $<<$  MATLAB  $>>$

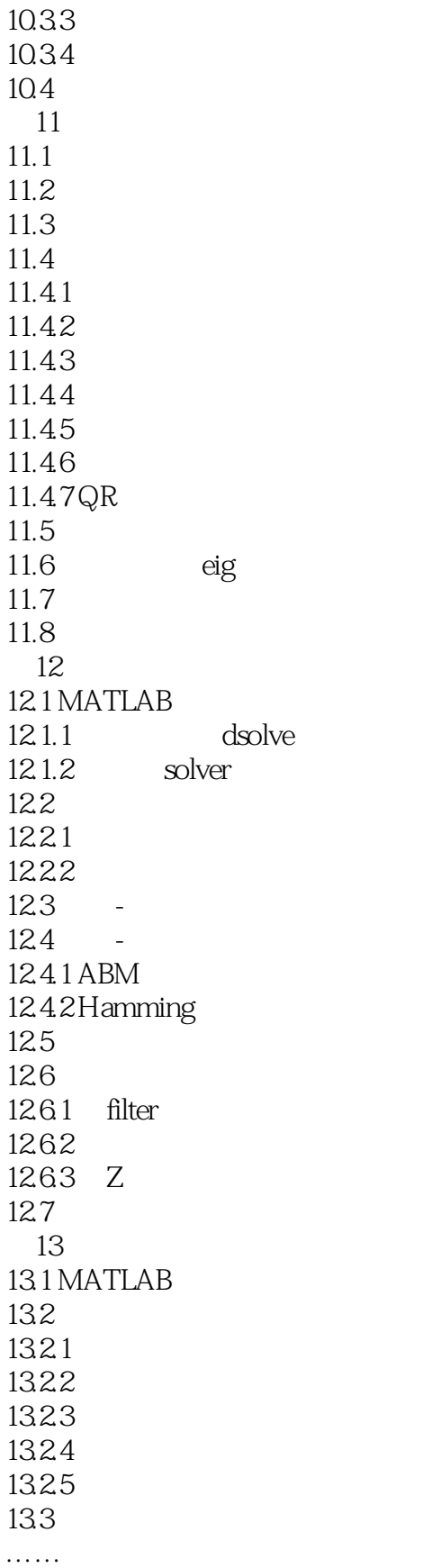

## $<<<\quad \ \ \mathrm{MATLAB} \qquad \qquad >>$

## $<<\qquad \text{MATLAB} \qquad \qquad >>$

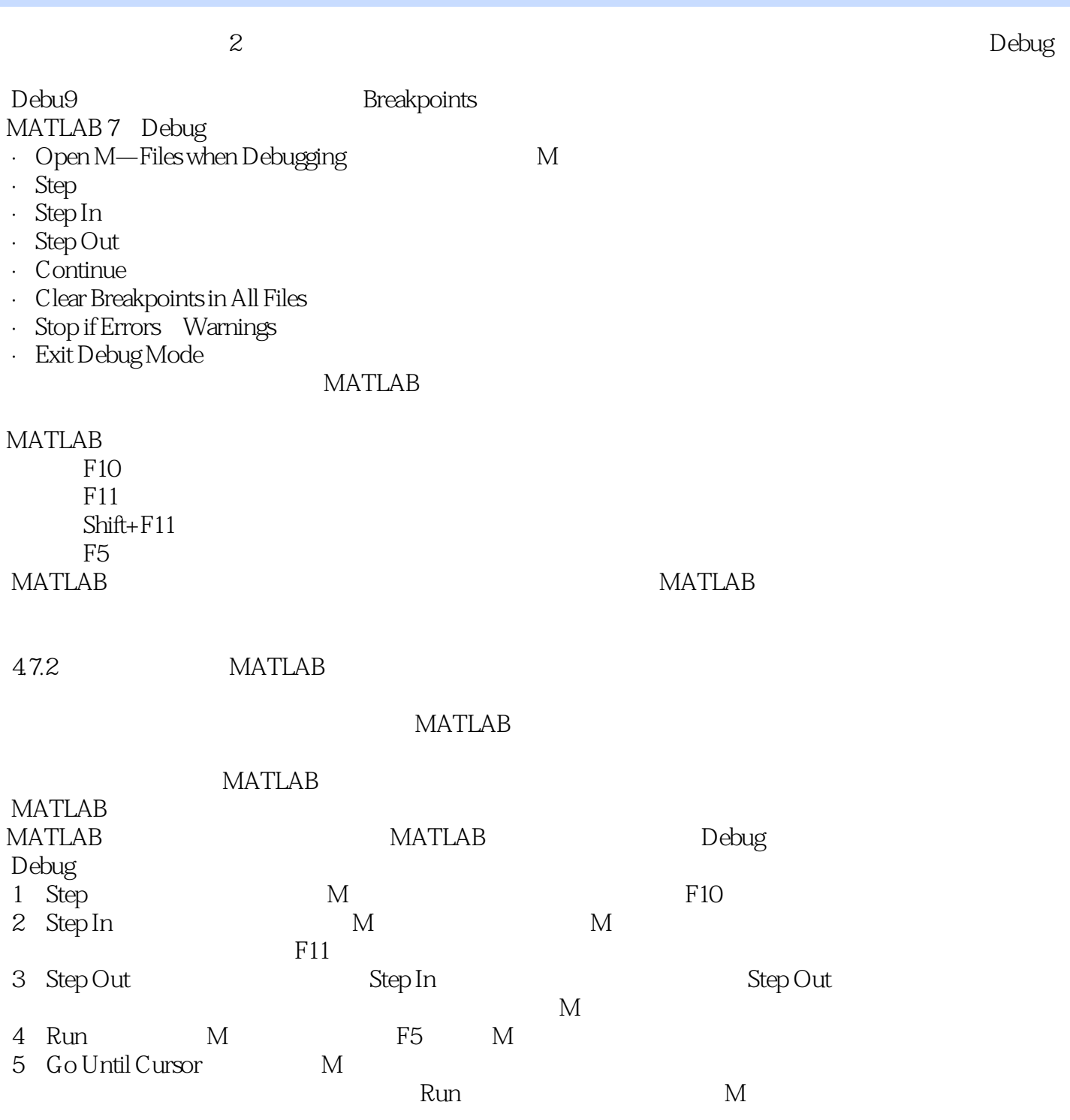

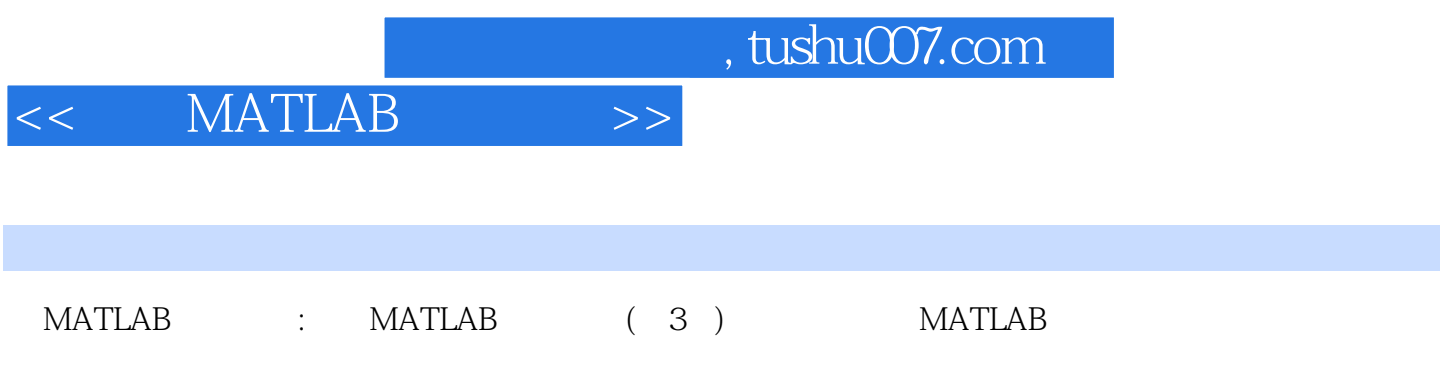

MATLAB

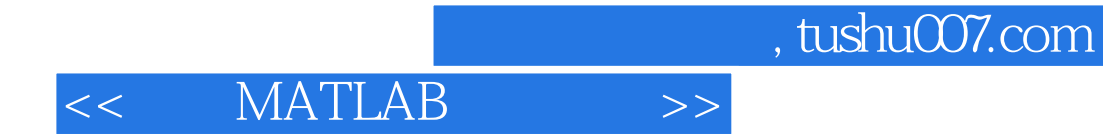

本站所提供下载的PDF图书仅提供预览和简介,请支持正版图书。

更多资源请访问:http://www.tushu007.com